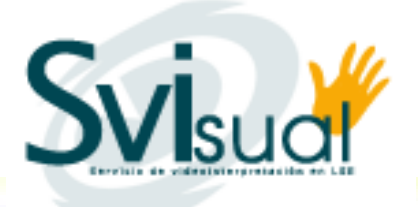

SVIsual hace posible que las personas sordas y con discapacidad auditiva puedan acceder a la información en igualdad de condiciones que el resto de las personas, a través del ordenador.

SVIsual permite a sus usuarios la comunicación a distancia y en tiempo real con otras personas sordas u oyentes. Cualquier persona sorda o con discapacidad auditiva puede acceder al servicio de interpretación que ofrece SVIsual, y comunicarse con total autonomía en lengua de signos española, lengua oral, mediante la lectura labial o a través de sistema Chat.

SVIsual puede utilizarse cómodamente desde cualquier lugar. Sólo se necesita disponer del equipamiento necesario, y registrarse de la siguiente forma:

Accediendo a la siguiente página Web: **WWW.SVISUAl.Org** 

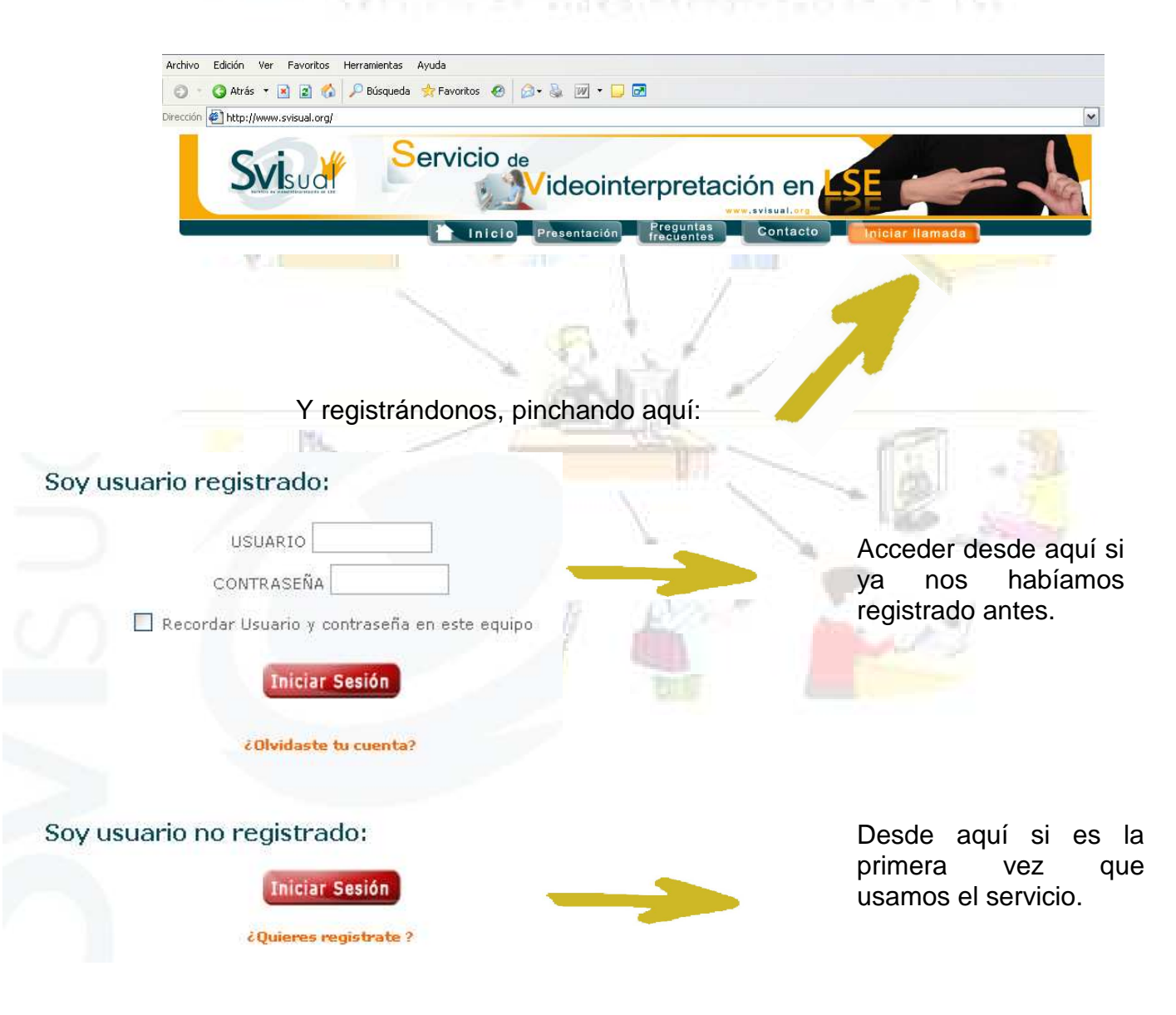

SVIsual puede utilizarse desde cualquier lugar, de forma gratuita para todos, y dentro de este horario:

**De 08:00** a **20:00** horas de lunes a domingo, y días festivos. Y si estás en las **Islas canarias** de **07:00** a **19:00**.

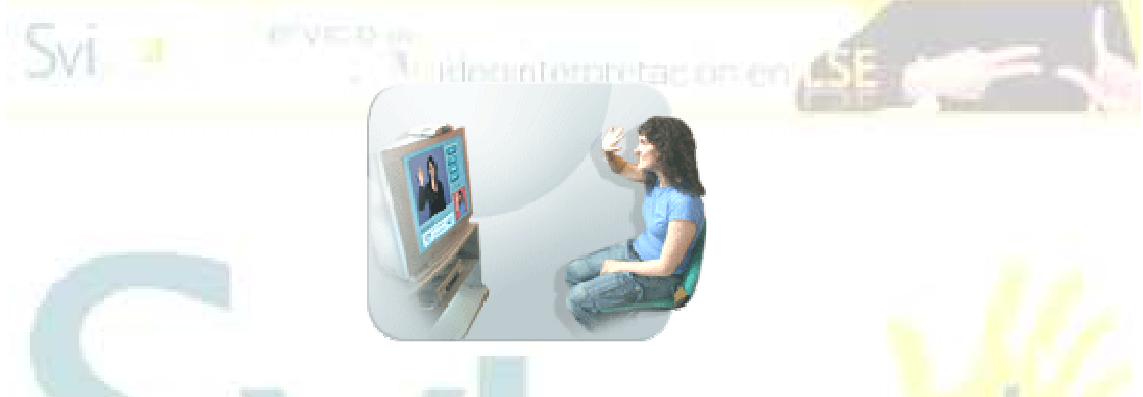

Se puede acceder a SVIsual desde cualquier lugar y de diferentes formas:

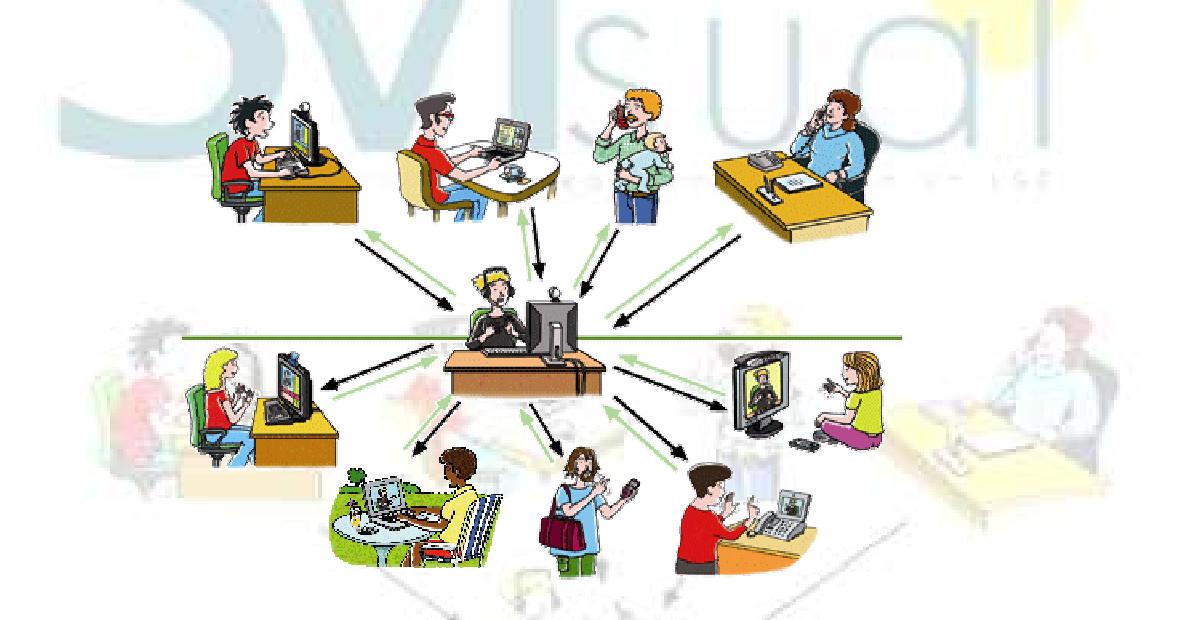

Las formas por las que podemos acceder a SVIsual son:

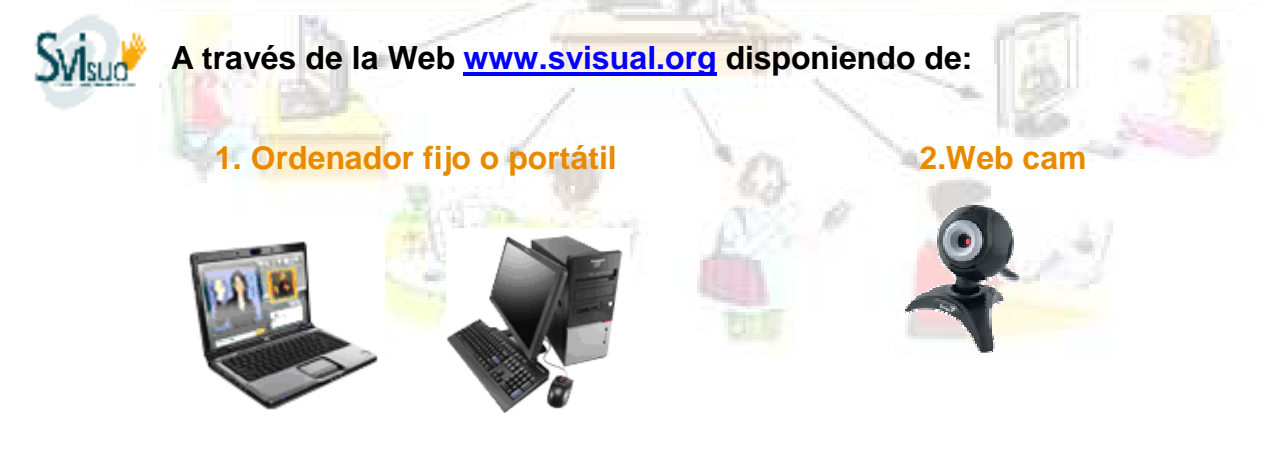

## **3. Conexión ADSL**

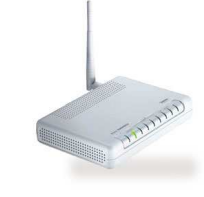

Conexión ADSL con cualquier empresa proveedora de servicios de Internet (Telefónica, Orange, Ono, etc. Mínimo: 1MB de bajada; 384Kb de subida)

**Miklookitorpretas.on.er** 

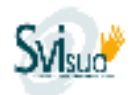

í

**A través de videocámara vía televisión**, realizando la conexión con:

## **1. Televisor con entrada RCA**

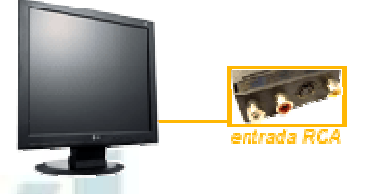

### **2. Videocámara**

Videocámara con conexión a Internet

# **3. Conexión ADSL**

Conexión ADSL con cualquier empresa proveedora de servicios de Internet (Telefónica, Orange, Ono, etc. Mínimo: 1MB de bajada; 384Kb de subida)

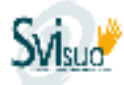

# **A través de videoteléfono**

### **1. Conexión ADSL**

Conexión ADSL con cualquier empresa proveedora de servicios de Internet (Telefónica, Orange, Ono, etc. Mínimo: 1MB de bajada; 384Kb de subida)

#### **2. Videoteléfono**

El videoteléfono debe tener entre sus características técnicas el protocolo SIP. Además, si tu compañía de teléfono lo exige, debes tener dado de alta el servicio de vídeo llamadas.

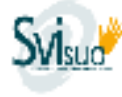

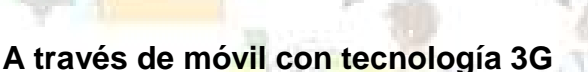

### **1. Teléfono móvil con tecnología 3G**

Tener dado de alta en tu compañía de telefonía el servicio de vídeo llamadas.

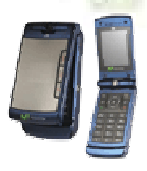